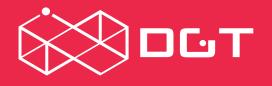

**♦** BIG DATA

DISTRIBUTED REGISTRIES

**◆** ECOSYSTEM

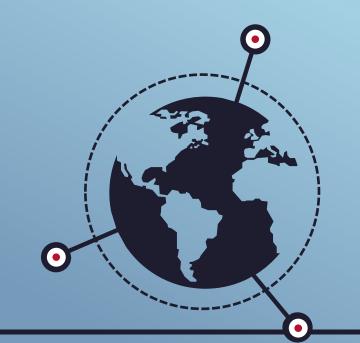

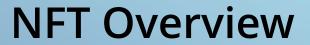

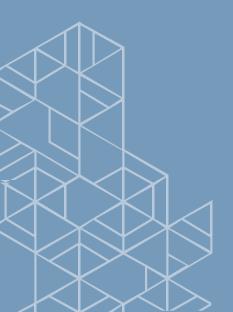

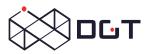

NFTs can be used to represent almost any type of real or intangible object, including:

- Artworks;
- Virtual items in video games such as skins, virtual currency, weapons and avatars;
- Music;
- Collectibles (ex. game cards);
- Tokenized real assets (from real estate and cars to racehorses and designer sneakers);
- Virtual real estate;
- Videos of cult sports moments.

To create a system that can operate with NFT, you need to have three components: a blockchain network, a wallet, and a marketplace (store).

ECONOMIC PURPOSE OF NFT

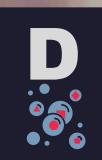

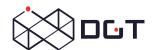

## HOW TO CREATE NFT: NETWORK

Modern technologies allow for a simple creation of your own token representing a digital asset or a collection – all in just a few steps.

**Network** — the user must select the network on which he is going to create his NFT. Ethereum is currently the leading service in terms of market share. However, there are a number of other blockchains growing in popularity, including: *Binance Smart Chain, Flow by Dapper Labs, Tron, EOS, Polkadot, Tezos, Cosmos, WAX*.

Each blockchain has its own distinct NFT token standard, interoperable wallet services and marketplaces. For example, if a user creates an NFT on top of the Binance Smart Chain, they will only be able to sell them on platforms that support Binance Smart Chain assets.

This means that the user will not be able to sell them on something like VIV3 – a Flow-based marketplace, or OpenSea – an Ethereum-based marketplace.

**DGT is the exception**: our optional anchoring mechanism allows you to "mirror" your NFT token on any major blockchain, provided it is format-compatible.

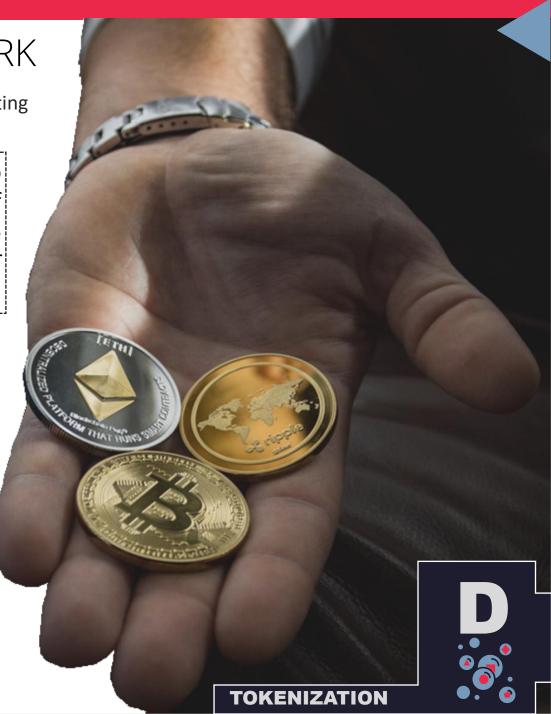

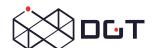

HOW TO CREATE NFT: WALLET

Each network has its own wallets for operations with tokens. The user must download the wallet application and login.

**Wallet** — the wallet facilitates user identification, but not the creation of NFT. There should be functions of receiving money / tokens in exchange for NFTs; selling NFTs; and other transactions.

It is important to understand what token standards the wallet supports. An ERC-721 standard would impose different limits than any standard on the Binance Smart Chain. Another thing to consider is how the wallet is connected to / processes fiat funds.

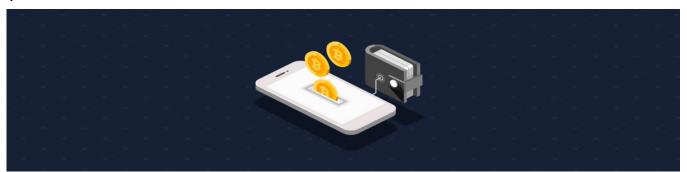

**DGT is cross-network compatible.** Reach out to us to receive additional information.

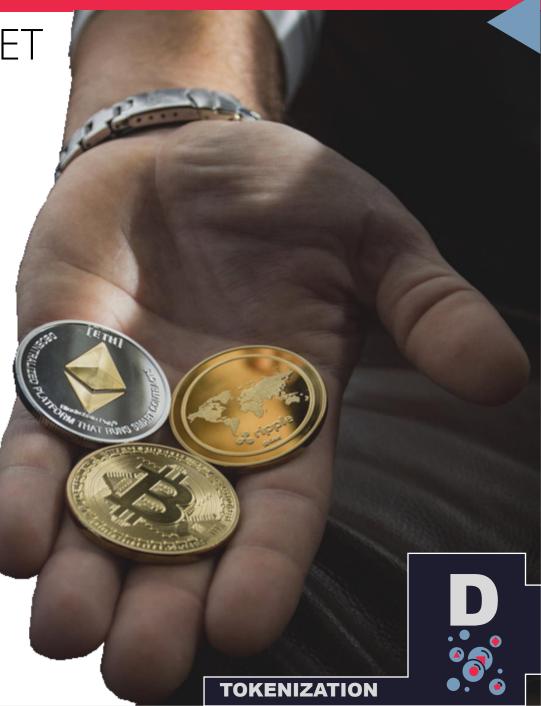

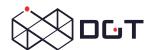

HOW TO CREATE NFT: MARKETPLACE

The user should be able to connect to the marketplace (store), where he can connect his wallet and upload the selected image or file that he intends to turn into NFT.

**Marketplace**— a place where a user uploads their digital assets, creates collections, converts them to NFTs, sets prices, and lists them for sale.

Marketplaces are also network-based. That is, some ecosystems are being created: network + wallet + marketplace. The boundaries of these ecosystems are delineated by the token standard. The main trading platforms for Ethereum NFT include: OpenSea, Rarible, Mintable.

Marketplaces have some advanced functionality, for example, allowing creators to sew some additional information inside their creations, which will only be available to the buyer. There are many other additional features.

**DGT does not currently operate its own NFT marketplace** – but we can find the best one that suits your needs.

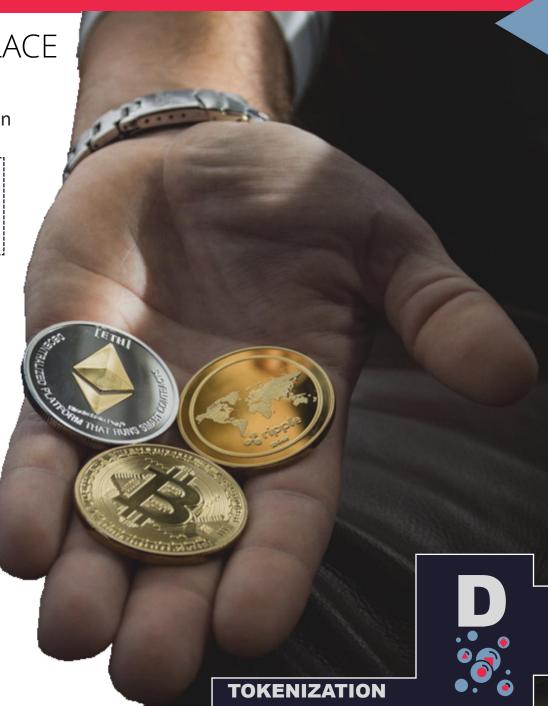

## THANK YOU info@dgt.world medium.com/@dgtworld

www.dgt.world **WWW** 

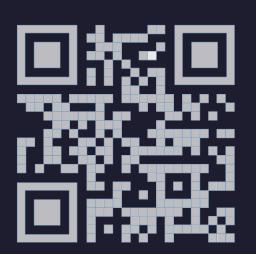

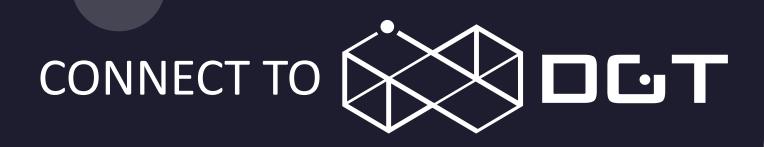

twitter.com/dgtnetwork